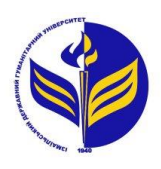

# **МІНІСТЕРСТВО ОСВІТИ І НАУКИ УКРАЇНИ ІЗМАЇЛЬСЬКИЙ ДЕРЖАВНИЙ ГУМАНІТАРНИЙ УНІВЕРСИТЕТ**

# **СИЛАБУС**

# **навчальної дисципліни Організація дистанційного навчання в закладах освіти**

*1. Основна інформація про дисципліну* **Тип дисципліни:** обов'язкова **Форма навчання:** денна, заочна **Освітній ступінь:** бакалавр **Галузь знань:** усі галузі **Спеціальність:** усі спеціальності **Кількість кредитів (годин):** 4 (120 год.: 14/ 4 год. - лекцій; 34/8 год. – лабораторні; 72/108 год. – самостійна робота) **Мова викладання:** українська **Посилання на курс на платформі Moodle:** <http://moodle.idgu.edu.ua/moodle/course/view.php?id=1169>

*2. Інформація про викладача (викладачів)* **ПІБ:** Мізюк Вікторія Анатоліївна **Наукова ступінь, вчене звання, посада:** кандидат педагогічних наук, доцент **Кафедра:** математики, інформатики та інформаційної діяльності **Робочий e-mail:** : mizjukviktorija@gmail.com **Години консультації на кафедрі:** вівторок, 14:40-16:00

# *3. Опис та мета дисципліни*

**Предмет** вивчення навчальної дисципліни є технології дистанційного навчання у навчальному закладі на основі дистанційних середовища Moodle та Google Workspace.

**Метою** вивчення дисципліни є оволодіння студентами системою теоретичних знань і формування практичних вмінь, необхідних для організації дистанційного навчання в освітній установі.

**Передумови:** Інформаційно-комунікаційні технології за професійним спрямуванням, Методика навчання біології

**Міждисциплінарні зв'язки:** Навчальна практика (педагогічна).

# *4. Результати навчання*

Вивчення дисципліни «Організація дистанційного навчання в закладах освіти» передбачає формування та розвиток у студентів:

- *1. Знання* 
	- історико-правових аспектів розвитку дистанційного навчання;
	- нормативно-правової бази системи дистанційного навчання;
	- ◆ дидактичних основ дистанційного навчання;<br>◆ основних напрямків молернізації української
	- основних напрямків модернізації української освіти;
	- основних принципів та моделей дистанційного навчання;

 понять і структур електронно-навчального методичного комплексу(ЕНМК), принципів розробки;

- авторських прав в дистанційному навчанні;
- ◆ системи контролю і тестування в дистанційному навчанні;<br>◆ інформаційної безпеки в освіті:
- інформаційної безпеки в освіті;
- методу проектів в дистанційному навчанні;
- програмних засоби і оболонок для створення курсів дистанційного навчання.

*2. Уміння* 

організувати розробку якісного курс дистанційного навчання;

 здійснювати керівництво і організацію розробки навчально-методичного комплексу для дистанційного навчання;

здійснювати контроль знань в системі дистанційної освіти;

 використовувати інформаційні ресурси комп'ютерних технологій для організації навчально-виховного процесу;

 використовувати ресурси комп'ютерних технологій для організації навчально-виховного процесу (діалог «людина-комп'ютер-людина»).

*3. Комунікація* 

 здатність розв'язувати типові спеціалізовані задачі в певній галузі професійної діяльності або у процесі навчання, що передбачає застосування положень і методів відповідної науки і характеризується певною невизначеністю умов;

 взаємодія, співробітництво з широким колом осіб (колеги, керівники, клієнти) для провадження професійної або навчальної діяльності;

 донесення до фахівців і нефахівців інформації, ідей, проблем, рішень та власного досвіду в галузі професійної діяльності.

*4. Автономність та відповідальність*

 здатність розв'язувати складні спеціалізовані задачі та практичні проблеми у певній галузі професійної діяльності або у процесі навчання, що передбачає застосування певних теорій та методів відповідної науки і характеризується комплексністю та невизначеністю умов;

 $\checkmark$  відповідальність за професійний розвиток окремих осіб та/або груп осіб;

здатність до подальшого навчання з високим рівнем автономності;

 ініціювання інноваційних комплексних проектів, лідерство та повна автономність під час їх реалізації;

 здатність саморозвиватися і самовдосконалюватися протягом життя, відповідальність за навчання інших.

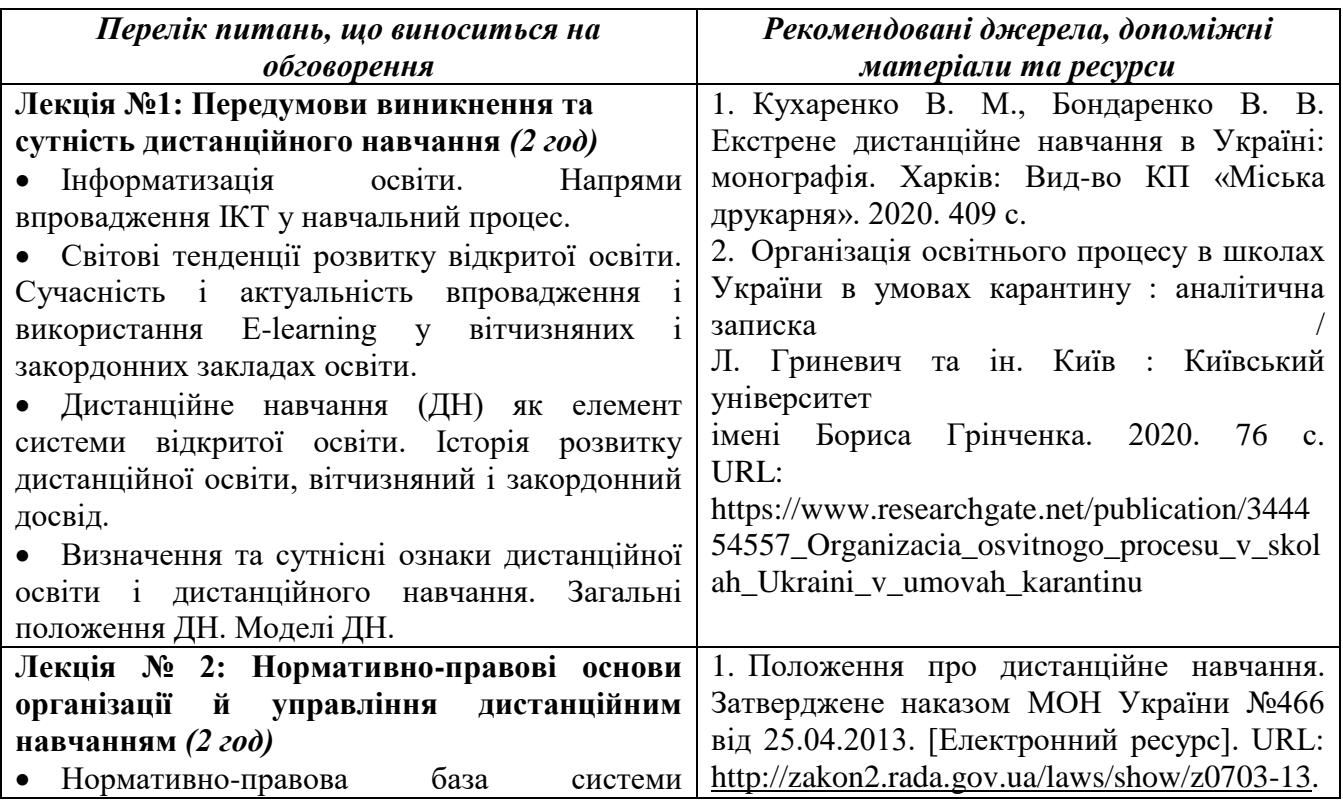

# *5. Структура дисципліни*

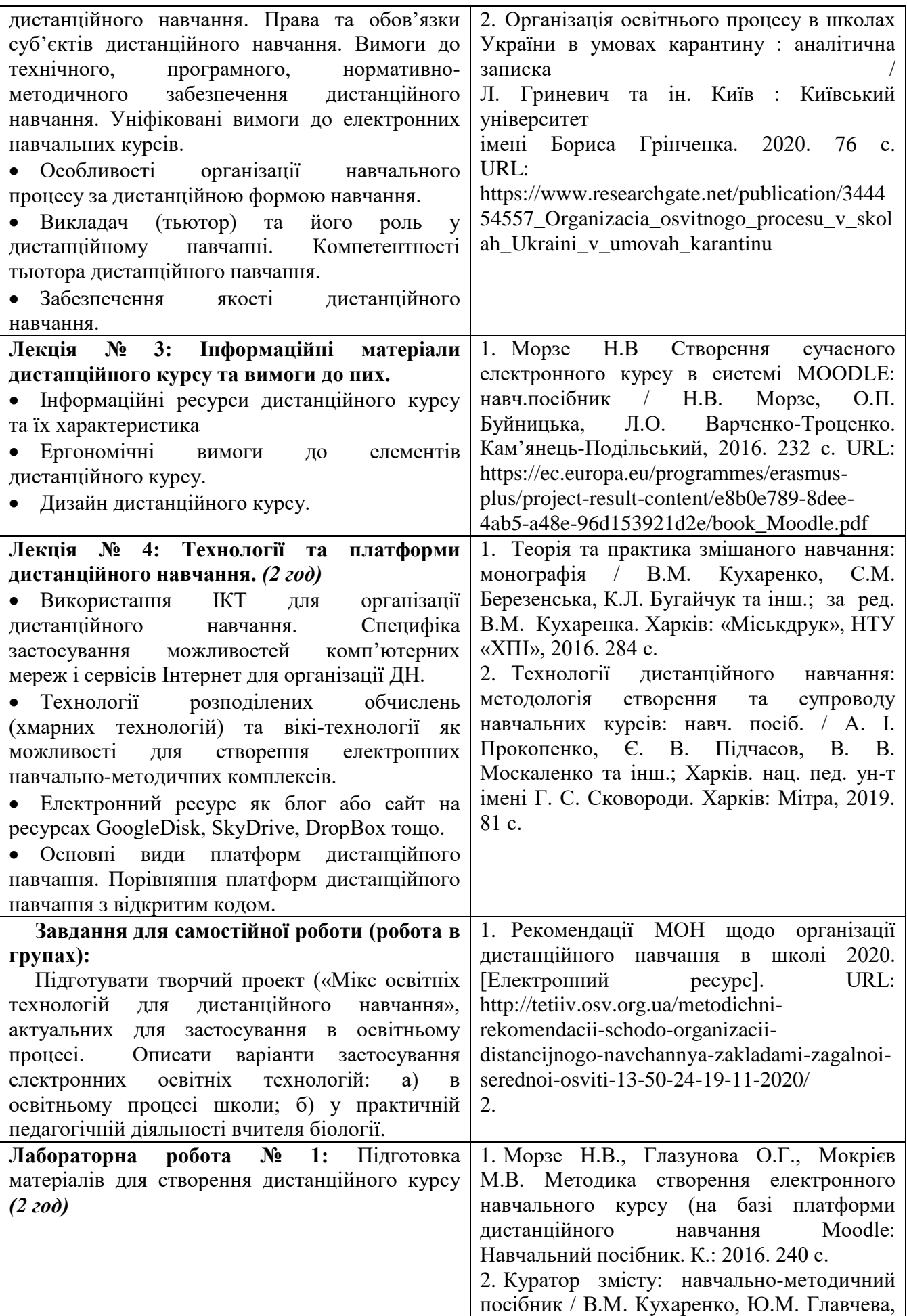

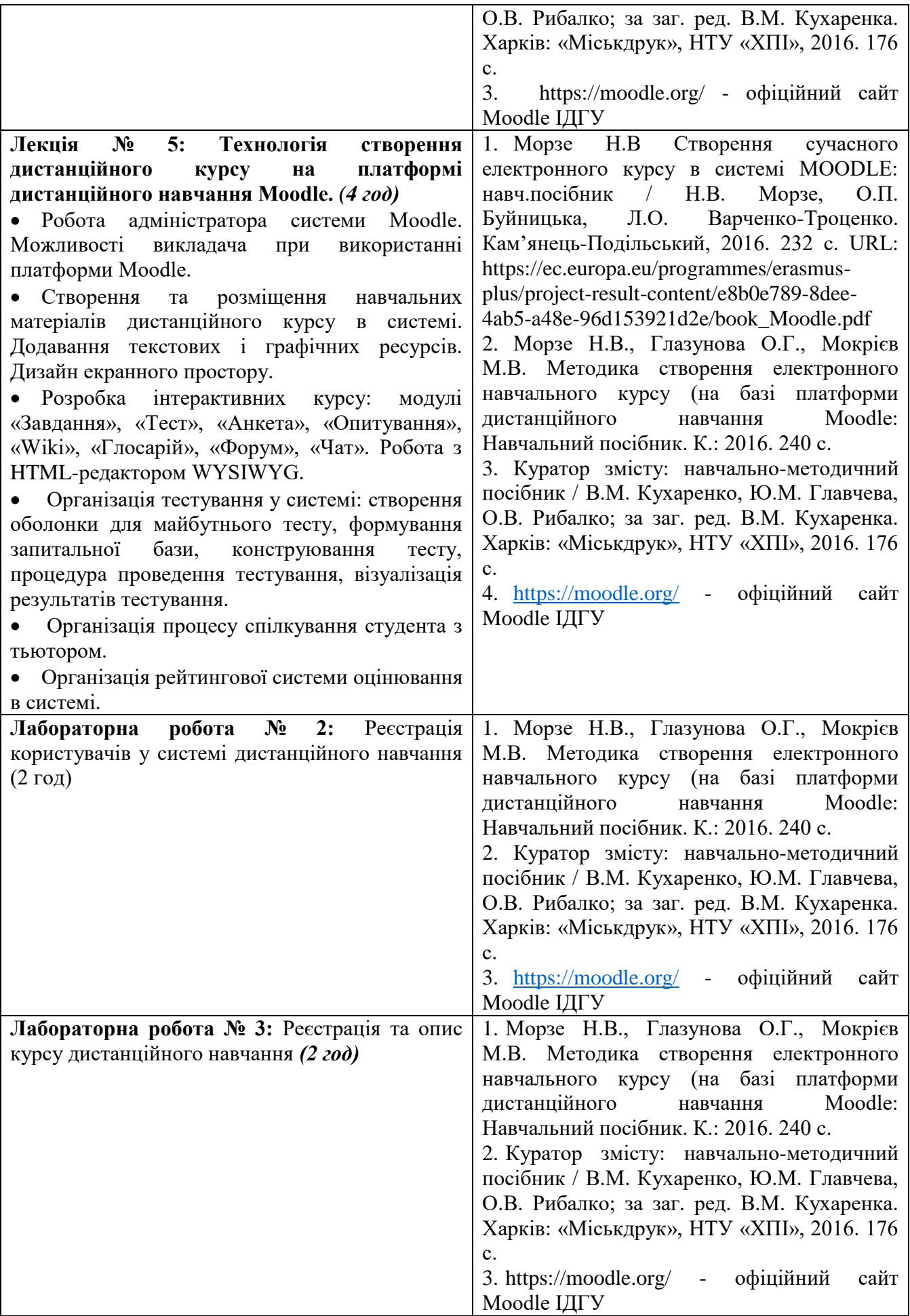

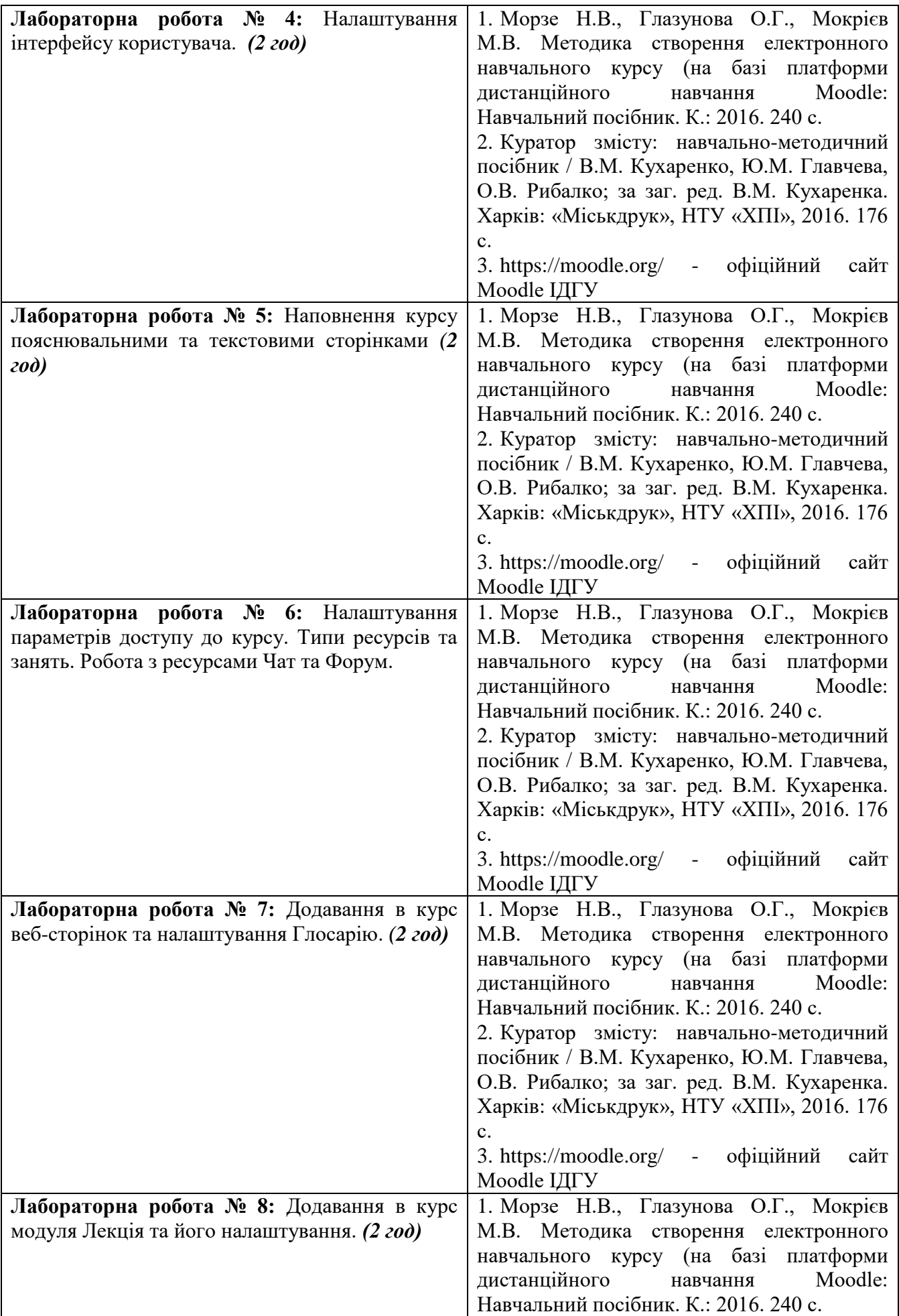

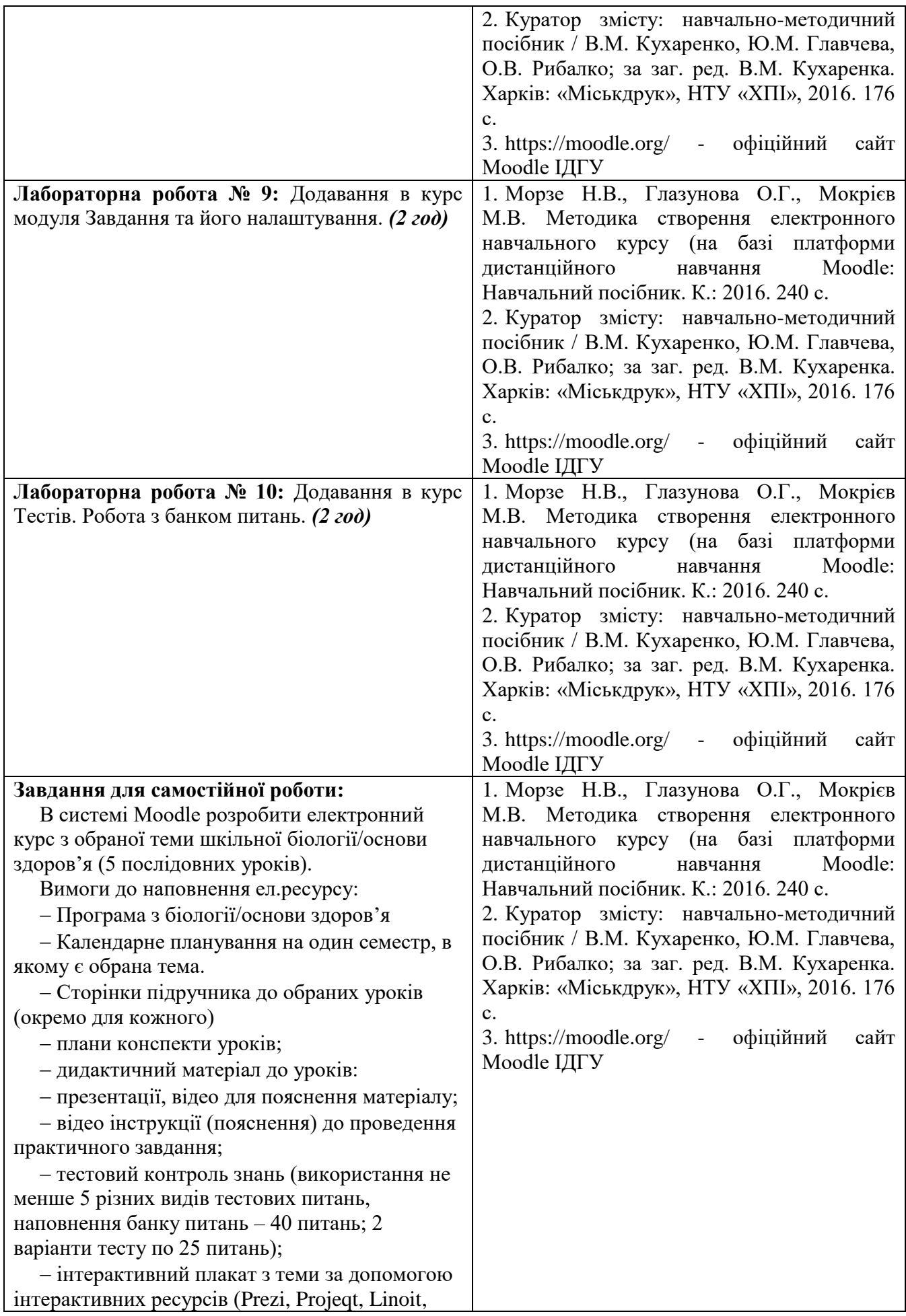

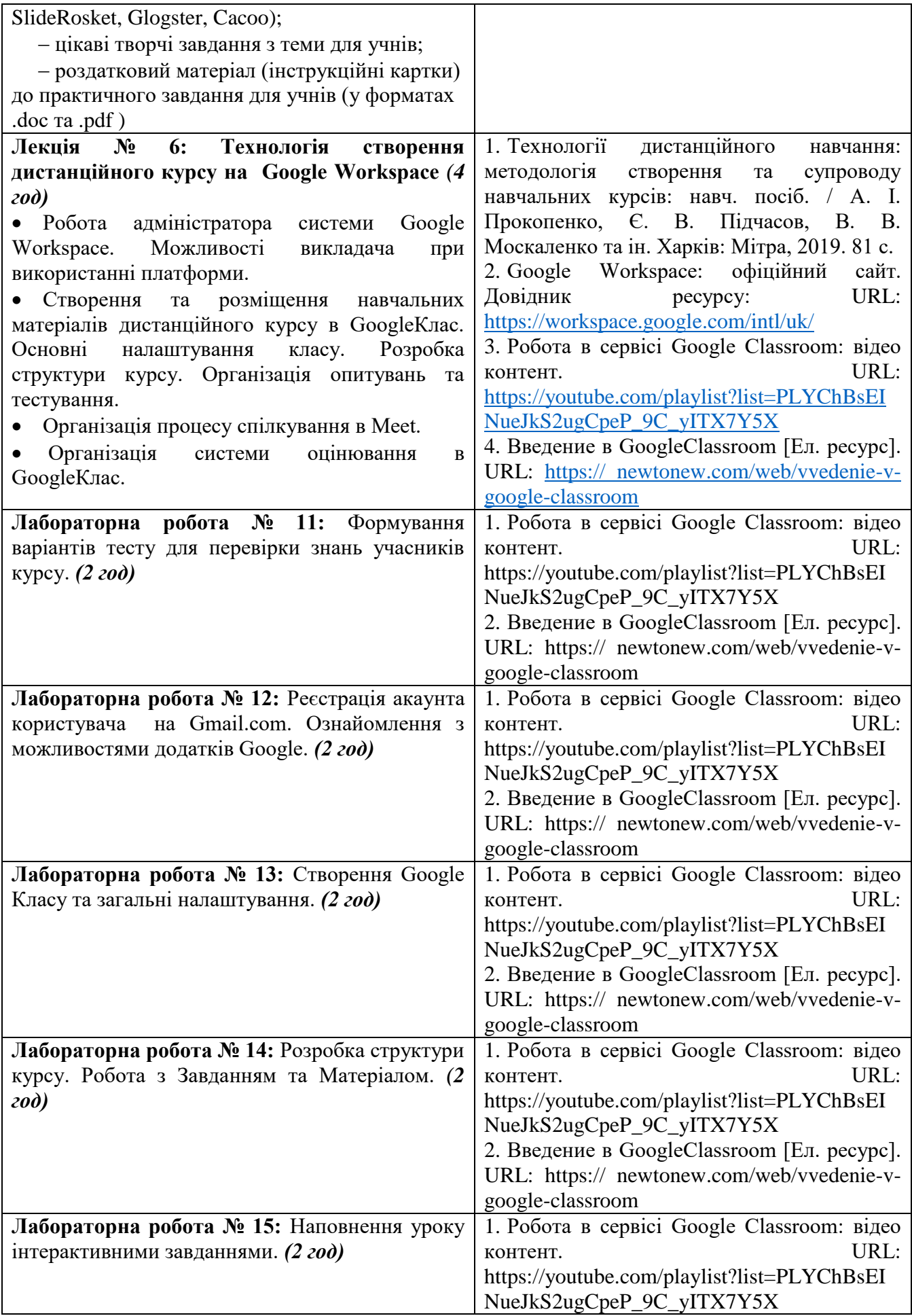

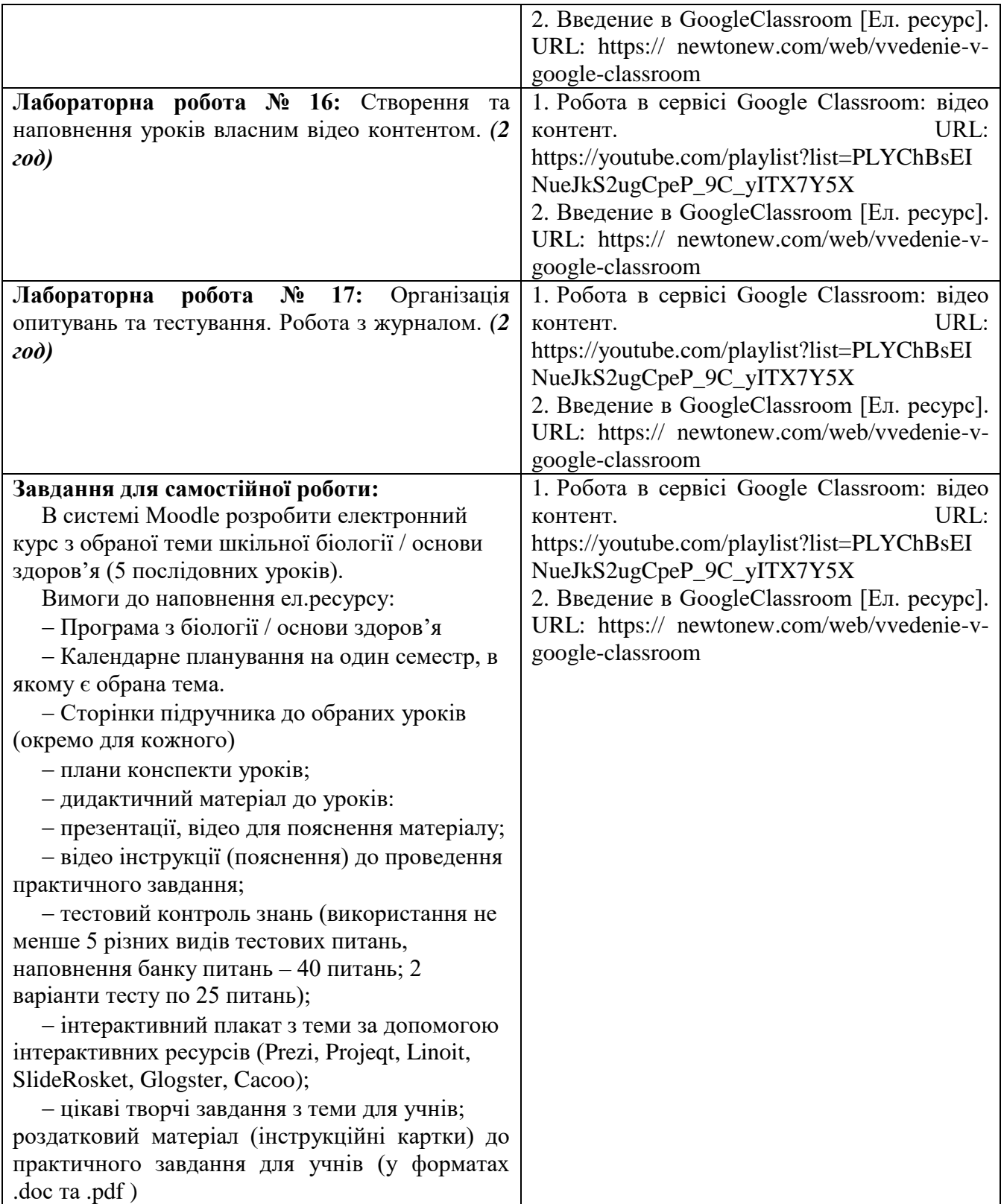

## **Тематика індивідуальних (групових) завдань**

### **Теми рефератів**

- 1. Сутність дистанційного навчання
- 2. Переваги дистанційного навчання і що потрібно для нього
- 3. Характеристика навчального процесу
- 4. Українські центри дистанційної освіти
- 5. Історичні підходи до організації дистанційного навчання
- 6. Види дистанційного навчання
- 7. Моделі дистанційного навчання
- 8. Переваги дистанційного навчання
- 9. Основні проблеми організації дистанційної форми навчання
- 10. Особливості оцінювання результатів навчання учнів в умовах дистанційного навчання

### **Завдання для індивідуального проєкту**

В системі Moodle та Google classroom розробити електронний курс з обраної теми шкільного курсу (5 послідовних уроків).

Вимоги до наповнення ел.ресурсу:

- Програма з предмету
- Календарне планування на один семестр, в якому є обрана тема.
- Сторінки підручника до обраних уроків (окремо для кожного)
- плани конспекти уроків;
- дидактичний матеріал до уроків:
- презентації, відео для пояснення матеріалу;
- відео інструкції (пояснення) до проведення практичного завдання;

 тестовий контроль знань (використання не менше 5 різних видів тестових питань, наповнення банку питань – 40 питань; 2 варіанти тесту по 25 питань);

 інтерактивний плакат з теми за допомогою інтерактивних ресурсів (Prezi, Projeqt, Linoit, SlideRosket, Glogster, Cacoo);

цікаві творчі завдання з теми для учнів;

 роздатковий матеріал (інструкційні картки) до практичного завдання для учнів (у форматах .doc та .pdf )

#### **Завдання для саморозвитку**

Пройдіть на на платформі Prometheus курс «Як створити масовий відкритий онлайнкурс» та отримайти сертифікат

[https://courses.prometheus.org.ua/courses/Prometheus/MOOC101/2016\\_T1/about](https://courses.prometheus.org.ua/courses/Prometheus/MOOC101/2016_T1/about)

### **6. Політика курсу**

#### *Політика щодо відвідування навчальних занять*

Згідно з «Положенням про порядок оцінювання рівня навчальних досягнень студентів в умовах ЄКТС в ІДГУ» студенти мають обов'язково бути присутніми на лабораторних заняттях. Студент, який з поважних причин, підтверджених документально, не мав був відсутній на лабораторному занятті, має право на відпрацювання у двотижневий термін після повернення до навчання. Студент, який не використав надане йому право у встановлений термін або пропустив заняття без поважних причин, отримує за кожне пропущення заняття 0 балів. Студенти, які навчаються за індивідуальним графіком, мають в повному обсязі виконати додаткові індивідуальні завдання, попередньо узгодивши їх з викладачем. Присутність на модульній контрольній роботі є обов'язковою. У випадку відсутності студента на проміжному контролі з поважної причини, підтвердженої документально, йому призначається інша дата складання модульної контрольної роботи.

## *Політика академічної доброчесності*

Студенти мають дотримуватись правил академічної доброчесності відповідно до «Кодексу академічної доброчесності ІДГУ». Списування студентів під час проведення модульної контрольної роботи є підставою дія дострокового припинення її складання та виставлення негативної оцінки.

# **7. Форми контролю**

Підсумковий контроль - залік за результатами поточного та проміжного контролю.

## **Форма проміжного контролю**

Результати вивчення навчальної дисципліни оцінюються за допомогою модульної контрольної роботи.

# **Зразок модульної контрольної роботи**

Модульна контрольна робота проводиться у формі комп'ютерного тестування (у системі Moodle) та включає в себе тестові питання різного типу та складності.

1. Moodle підтримує питання різних типів:

Виберіть одну або декілька відповідей:

- a. множинний вибір
- b. на відповідність
- c. есе
- d. послідовність
- e. коротка відповідь
- 2. Основними завданнями дистанційнійного навчання є

а)розширення можливостей доступу різних категорій фахівців до якісного навчання за програмами післядипломної освіти

б)збільшення кількості фахівців, що проходять навчання за програмами післядипломної освіти, при зменшенні витрат на навчання, проїзд і проживання

в)індивідуалізація процесу навчання у відповідності до потреб, особливостей і можливостей слухачів (груп слухачів)

г)підвищення ефективності навчання слухачів шляхом застосування сучасних психолого-педагогічних та інформаційно-комунікаційних технологій

3.Представлення теоретичних матеріалів у вигляді відео, що відповідає

прогнозованим результатам навчання, розкриває змістові питання лекції та має логічну, завершену форму - це

Виберіть одну відповідь: a.відеоконференція b.електронна книга c.відеолекція d.аудіолекції

# **8. Критерії оцінювання результатів навчання**

Оцінювання знань студентів відбувається відповідно до «Положення про порядок оцінювання рівня навчальних досягнень здобувачів вищої освіти в умовах ЄКТС» (ІДГУ, 2018) із урахуванням вагових коефіцієнтів:

- $-$  поточного контролю  $-0.7$
- проміжного контролю 0,3

# **8.1. Шкала та критерії оцінювання знань студентів.**

Оцінювання знань студентів відбувається відповідно до «Положення про порядок оцінювання рівня навчальних досягнень здобувачів вищої освіти в умовах ЄКТС в ІДГУ» із урахуванням вагових коефіцієнтів:

[http://idgu.edu.ua/wpcontent/uploads/2020/09/polozhennja\\_pro\\_porjadok\\_ocinjuvannja\\_ri](http://idgu.edu.ua/wpcontent/uploads/2020/09/polozhennja_pro_porjadok_ocinjuvannja_rivnja_navchalnyh_dosjahnen_zi_zminamy-vid-28.08.2020-protokol-1.pdf) [vnja\\_navchalnyh\\_dosjahnen\\_zi\\_zminamy-vid-28.08.2020-protokol-1.pdf](http://idgu.edu.ua/wpcontent/uploads/2020/09/polozhennja_pro_porjadok_ocinjuvannja_rivnja_navchalnyh_dosjahnen_zi_zminamy-vid-28.08.2020-protokol-1.pdf)

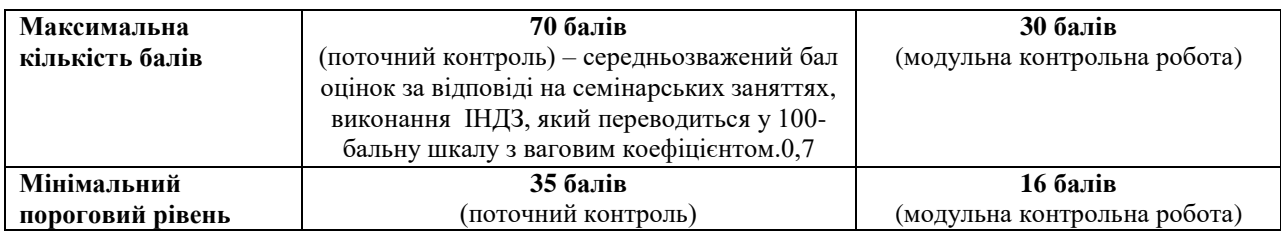

Шкала та схема формування підсумкової оцінки Переведення підсумкового балу за 100-бальною шкалою оцінювання в підсумкову оцінку за традиційною шкалою:

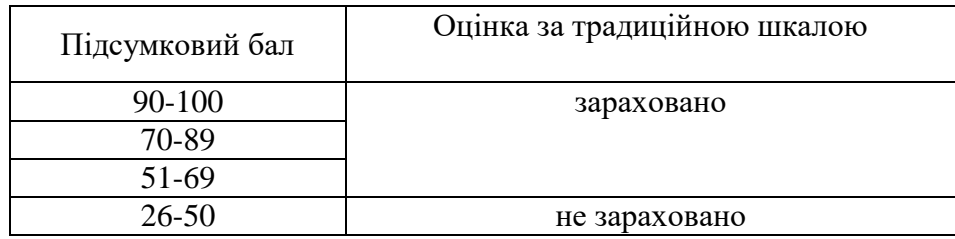

## **Критерії оцінювання під час аудиторних занять**

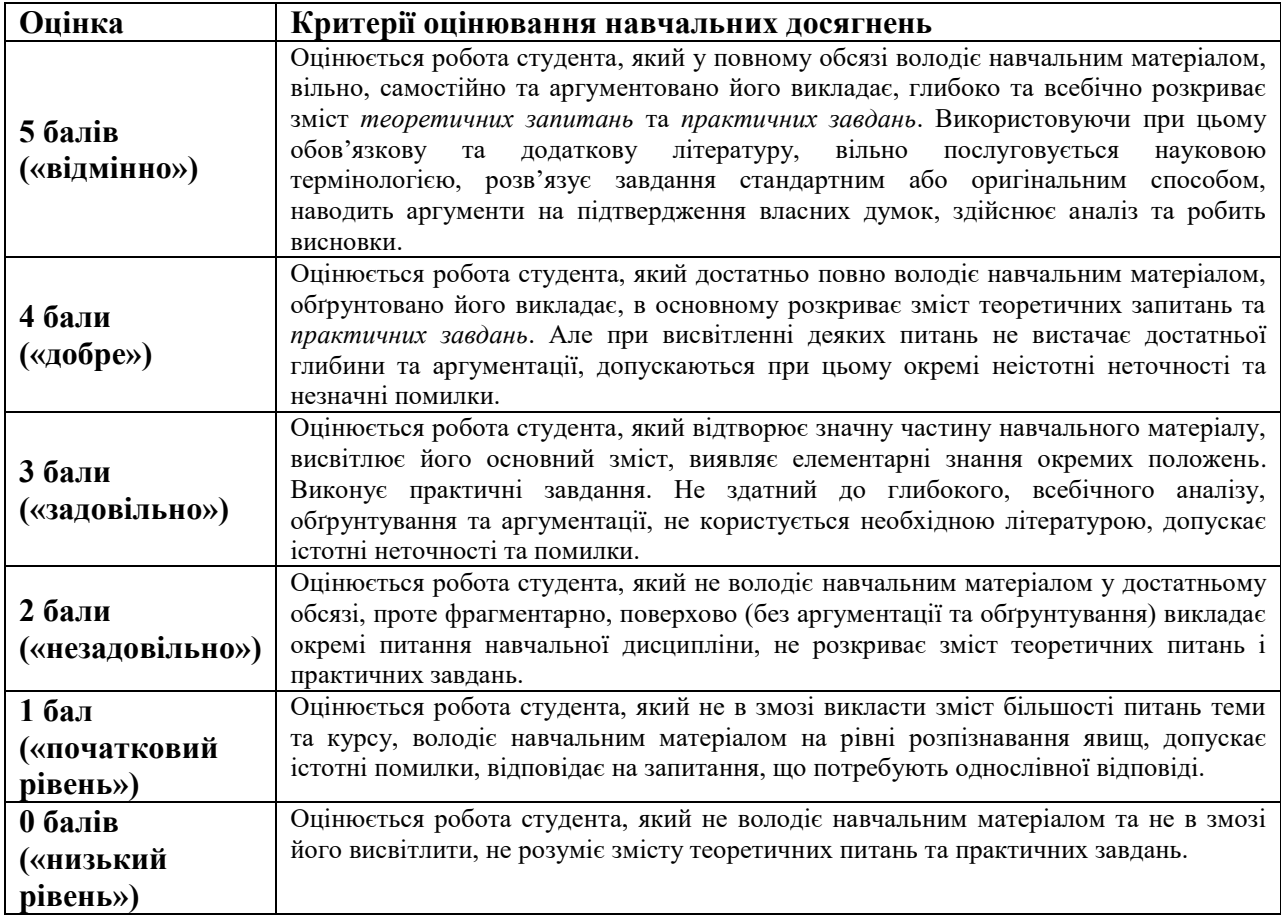

**Викладач Шерения Гради Дерев Мізюк В.А.** 

Затверджено на засіданні кафедри математики, інформатики та інформаційної діяльності Протокол № 1 від «30» серпня 2020 р.

**Завідувач кафедри** \_\_\_\_\_\_\_\_\_\_\_\_\_\_\_\_\_\_\_\_\_\_\_ Івлієва О.М.